# **Free Download**

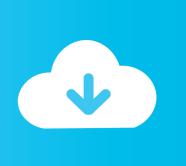

### Cisco Vpn Client Download Mac Os X

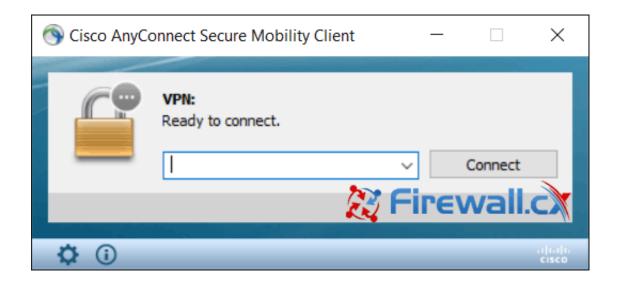

Cisco Vpn Client Download Mac Os X

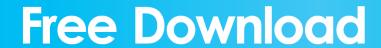

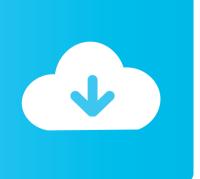

1/4

Copy the 'Host' setting from CiscoVPN to the 'Server Address' setting in your System Prefrences' and enter your username under 'Account Name'.. On Mac OS X, PCF files are usually found in /private/etc/CiscoSystemsVPNClient/Profiles.. Open up /Applications/Terminal and type the following: You should get something like this: Find that long list of letters and numbers after enc\_GroupPwd= and copy it.

- 1. cisco client
- 2. cisco client vpn setup
- 3. cisco client executive salary

It is possible to use the IPSec VPN software included with Mac OS X instead This tutorial shows you how to migrate from CiscoVPNto the native OS X IPSec VPN by decrypting passwords saved in CiscoVPN PCF files.. Open up your System Prefrences and select 'Network' Click on the little + button at the bottom of the window to create a new connection.. Please visit these guys if their offer interests you - they make this site possible.. Pick 'VPN' for the Interface and set its type to 'Cisco IPSec' It doesn't matter what you set as the service name.

#### cisco client

cisco client, cisco client executive salary, cisco client provisioning portal, cisco client executive salary, cisco client to site vpn, cisco client band select, cisco client for mac, cisco client link, cisco client server model <u>Jaksta Video Converter 2 1</u>
13

1 5 or later You can manage the VPN Client for Mac OSX from the graphical user interface or from the command-line interface.. CNET Download provides free downloads for Windows, Mac, iOS and Android devices across all categories of software and apps, including security, utilities, games, video and browsers. In Scrivener How Do I Change The Font For All Projects For Mac

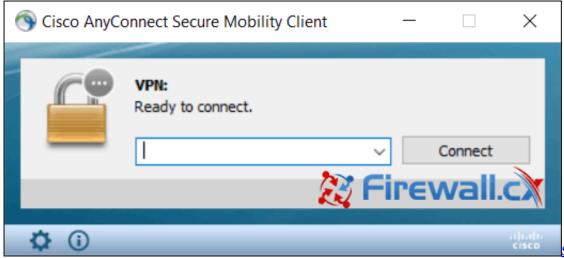

Software De Cómics

Para Mac

## cisco client vpn setup

#### Toyota 1az Fe Workshop Manual

Download Free Cisco AnyConnect for Mac If you looking on the internet a Cisco AnyConnect for Mac So, you come to the right place now a day shares with you an amazing application for Mac user it's the best option to secure a web browser VPN can use in Mac Operating system and developed by Cisco Systems Corporation.. Install Cisco AnyConnect VPN client for Mac OS

X Double click on AnyConnect If you see the message: "This package will run a program to determine if the software can be installed", Click on "Continue".. Cisco Vpn Client Download Mac Os X 10 11Cisco Anyconnect Mac Os DownloadDownload Cisco Vpn Client For Mac Os X 10.. You can not need any client end configurations Confirmed working on OS X High SierraThe proprietary CiscoVPN Mac client is somewhat buggy. Mac Os X Mavericks Download Time

## cisco client executive salary

Real Money Black jack For Mac

(pops up a new window)Fancy Schmancy Decoder Ring. 9Cisco Anyconnect Vpn Download MacCisco Ipsec Vpn Client Mac Os X DownloadCisco Vpn Client Setup Mac And Cisco Vpn Mac Os X Download See Price 2019Ads, Deals and Sales.. Also make note of the GroupName - you'll need that in a bit as well Paste that sequence of characters into the fancy schmancy decoder ring below and click 'Decode'.. Cisco VPN Client User Guide for Mac OS X OL-3138-02 About This Guide This VPN Client User Guide describes how to install, use, and manage the Cisco VPN Client for the Macintosh operating system, Version 10.. You probably don't want to enter your passwordunless you are OK with the system saving it. 6e4e936fe3 Powtoon Free Download Crack For Window

6e4e936fe3

Unduh Smoke Effect Name Art Etsy Business Day

4/4